$DOI: 10.13228/j. boyuan. is sn1000-7571.010099$ 

# ABC 管理在仪器分析质量控制中的应用

闻向东,郑 凤,夏念平,周 郑

(武汉钢铁(集团)公司研究院,湖北武汉 430080)

摘 要: 对现场在线仪器分析质量控制中的 A、B、C 管理进行了详细介绍,主要包括 A、B、C 管 理的概念、目的以及执行过程。A管理的主要目的是对仪器分析的短期精密度(即短期漂移) 进行管理,通过观察标准样品均值 x 以及平行测定标准样品分析值波动程度 R 的变动,来实 现对分析仪器精密度的监控,也称仪器的漂移校正管理或标准化管理。控制同一分析室内同 类分析仪器分析值间的偏差程度,防止在生产过程中因两台仪器切换分析时,出现系列生产样 分析值不相衔接等情况的发生,使现场两台同类型仪器的分析值基本一致,将两台同类型的仪 器进行对照分析并校正到相互基本一致的工作,称为 B管理。将仪器分析值与化学分析值或 更高一级别的分析方法测定值进行系统比较,并校正到与化学值基本一致的工作,称为 C 管 理。ABC 管理对现场仪器分析的质量控制具有良好的管理及指导作用。

关键词: ABC 管理; 分析;质量控制; 精密度; 正确度

文献标志码: A 文章编号:1000-7571(2017)08-0021-06

近二十多年来,随着新型冶金材料对分析测试 提出的要求和现代仪器分析技术的发展,各类分析 仪器已逐步进入分析实验室,仪器分析方法的研究 和应用得到迅速发展[1]。越来越多的企业在现场 在线分析中都使用仪器进行快速分析测定,通过 对冶炼过程中渣样成分的测定、监控现场冶炼工 艺、快速分析钢样成分、判断钢种型号、确定合金 类型等,来进行生产过程及产品质量控制[2-9]。例 如在钢铁行业的许多炉前测定中,对于炼铁过程 中生铁和高炉渣现场冶炼监控分析,炼钢中钢样 的成分快速判定及冶炼中钢渣的成分质量监控分 析等,都常常用到火花放电原子发射光谱仪和 X 射线荧光光谱仪[10-12]。它们的共同优点是可以多 元素同时快速分析,但是都需要对仪器进行校准 和同其他方法予以比较校准,才能保证其在线分 析的正确度和精密度。

在分析中通常运用 A、B、C 管理对他们的分析 质量进行监控及管理[13],以下分别介绍了仪器分析 质量控制中 A、B、C 管理的概念、目的及执行过程, 为仪器分析中 A、B、C 管理起到较强的指导作用, 保 证了仪器分析的质量。

### 1 A 管理

#### $1.1$  A 管理的概念及目的

A 管理是对仪器分析的短期精密度(即短期漂 移)进行管理,通过观察标准样品均值  $x$  的变动以 及标准样品平行分析值波动程度 R 的变动,来实现 对分析仪器精密度的监控,也称仪器的漂移校正管 理或标准化管理。

#### 1.2 A 管理的确定及执行过程

任何精密的测量计量仪器,总会受到周围条件 或自身条件变化的影响,表现为读数值随着时间而 变化,这似乎是一个不可抗拒的规律。为了克服这 种漂移所带来的影响,仪器分析工作者每天接班后, 首先需对仪器进行清理维护,再进行漂移校正即标 准化[14]。标准化是通过激发标准化样品,对仪器状 态进行校正,使仪器恢复到制定工作曲线的状态,方 可进行生产样品的分析。标准化分为两点标准化和 单点标准化两种,现多采用的是两点标准化,即选用 两个含量分别在工作曲线上)下限附近的标准化样 品,激发出它们的光强度值 R<sub>高</sub>和 R<sub>低</sub>,从而可求得 漂移校正系数。标准化时标准样品的激发有时可能

收稿日期: 2017-01-22

作者简介:闻向东(1968-),女,教授级高工,主要从事冶金材料分析方法研究与测试,国家标准的制修订及标准样品的 研制; E-mail: wxd3913@sina.com

偏高,有时可能偏低。为了使各班的标准化水平一 致,或者基本一致,应对标准化后所求出的漂移校正 系数进行考查。考查的办法是进行 A 管理分析,即 分析 1 个高含量标准样品, 在样品和 1 个低含量标准样品, 使这一高一低的两个标准样品分析值,落在规定的 范围内。若不在规定的范围内,则说明上次标准化 不成功,须重新进行标准化,直至测定值落在规定范 围内为止,并且把这两个标准样品分析值描在管理 图上。此项工作每班至少做 1 次,如果是日夜 2 班, 1个月60次,如果是日中夜3班,1个月90次,根据 这60子组点或90子组点的分布,可以判断仪器的 校正情况,从而判断未知样品的分析质量。

A 管理工作按如下流程图 1 进行。

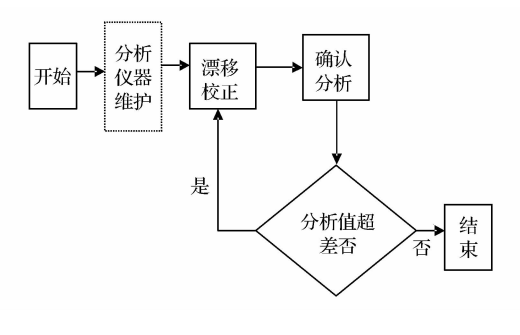

图 1 A 管理工作流程图 Fig. 1 Flow chart for A management work

#### 1.2.1 标准样品的选择

2 管理标准样品由漂移校正标准样品和确认 标准样品组成。标准样品与未知试样应具有相同或 相近的物理状态,均匀性良好且在空气中或在 X 光 照射下长期特性不随时间的变化而发生明显变化, 即良好的稳定性等特点。两点漂移校正高低标准样 品的含量应处于欲分析试样含量变化范围的上限及 下限附近,且漂移校正标准样品不能与确认标准样 品完全相同。发射光谱分析用标准样品必须是经过 均检的样品。这两种标准样品可以是有证标准样 品,也可以是经过多个实验室或多种方法自行验证 的实验室内控标准样品。

#### 1.2.2 管理图管理界限的确定

通常以上  $1 \wedge 1$  的 60 ~ 90 次 确 认 值 均 值  $x_i$  $(n = 2)$  的平均值  $\overline{x}$  作为管理中限 CL,样本容量  $n=2$ ,查 GB/T 4091-2001《常规控制图》[15] 中表 2 计量控制图计算控制限的系数表来计算平均值图和 极差图的上、下控制限,从表中查得计算控制限的系 数  $A_2$  为  $1.88$ ,  $D_4$  为  $3.267$ , 平 均 值 上 限、下 限 (UCL、LCL)以及极差 (R) 的上控制限分别按式  $(1)$ , $(2)$ 与 $(3)$ 计算。

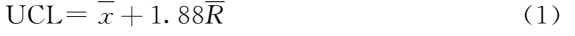

$$
LCL = \overline{x} - 1.88\overline{R}
$$
 (2)

 $R = 3.267R$  (3)

式中:  $\overline{R}$  为平均移动极差。

由于 n 小于 7,故极差的下控制限不给出。

对于平均值控制图,另外一种计算方式是以上 月 $x_i$ 的标准偏差 S 的 3 倍作为控制上、下限的范 围,即式 $(4)$ 与 $(5)$ 所示。

$$
UCL = \overline{x} + 3S \tag{4}
$$

$$
LCL = \overline{x} - 3S \tag{5}
$$

如果因为现场生产工艺对分析成分控制范围缩 小的需求,可缩小管理界限值,但不得扩大或人为主 观设定管理界限值。

#### 1.2.3 A 管理图表的样式

图 2 为分析生铁试样时标准样品中 P 元素的 A 管理图例。纵坐标分别为标准样品的确认均值  $\overline{x}_i$  和 极差 R., 横坐标为分析序号, 每天 2 次。按照 1.2.2 中方法计算出中心值和上、下控制限值,在坐标图上 画出中心线和上、下控制线。在控制图上标出均值和 极差,然后连成折线,即为标准样品分析元素的 A 管 理图,它能直观表征作为控制管理的标准样品测试元 素变化趋势,从而判断未知样品的分析质量。

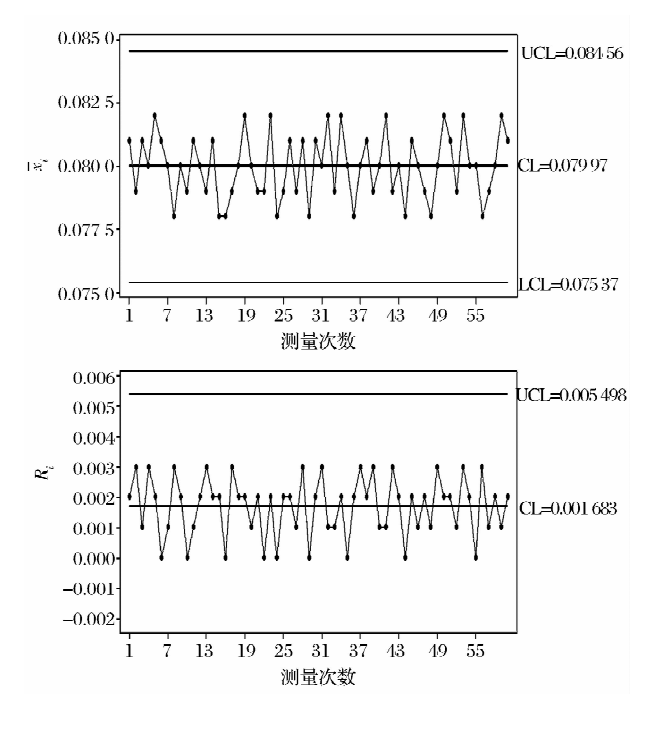

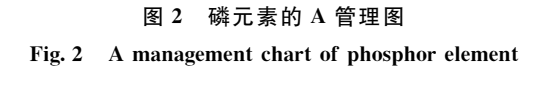

#### 1.2.4 A 管理图异常的判断

通常存在以下情况, 即可判断 A 管理图异常:

 $- 22 -$ 

(1) 在中心线一侧连续出现 7 点链; (2) 子组点在中 心线一侧多次出现, 包括连续 11 点中至少有 10 点 在同一侧,或者连续 14 点中至少有 12 点在同一侧;  $(3)$ 子组点出现在控制界限附近 $(±2S~±3S$ 范围 内),包括连续3点中有2点出现在控制界限附近, 或连续 7 点中有 3 点出现在控制界限附近;(4)子组 点出现上升或下降倾向, 连续 7 点上升、下降皆异 常;(5)子组点排列出现了周期性。

#### $1.2.5$  A管理图出现异常的原因

A 管理图出现异常, 应检查原因。只有检查出 原因后,方可继续分析未知样,否则出现错误结果。 可从以下几个方面检查与查找是否出现异常:(1)校 正样品发生变化;(2)确认标准样品发生变化;(3)使 用试剂、材料、装置出现异常;(4)操作失误;(5)制 样、分析状况发生变化。

#### 2 B管理

#### 2.1 B管理的概念及目的

B 管理是实验室里同种仪器或不同仪器对同一 样品比对分析的一致性统计管理。若同 1 个实验室 里有两台以上同类或不同类型的分析仪器,当它们 分析同一样品的结果不一致时,往往会造成麻烦。 譬如 1 台的分析值常偏高,另 1 台的常偏低,这时分 析同一样品时,会出现两个相差很大的分析结果,使 人感到这两台仪器的分析结果都不可靠。为了使这 两台仪器的分析值基本一致,须进行"同步管理",简 称 J管理\*可见 J 管理的目的是控制同一分析室 内同种仪器或不同仪器的同一样品分析值间的偏差 程度,防止在生产过程中因两台仪器切换分析时,出 现系列生产样分析值不相衔接等情况的发生,同时 B 管理也可作为判断 A、C 管理是否出现异常的依 据之一。

#### 2.2 B 管理的执行流程

B 管理工作程序如图 3 所示。

#### 2.2.1 试样采集

所采集试样可以是上一班的生产试样,也可以 是当班的生产样。尽可能采集平时生产中不是经常 出现的品种(数量不少于 1 个),加上当班将要分析 的品种(数量不少于 $1 \uparrow$ )。

#### 2.2.2 试样分析

按试验操作规程将试样在不同仪器上进行分 析,试样分析前应进行 A 管理操作。

#### 2.2.3 偏差判定

根 据 GB/T 6379.3-2012/ISO 5725-3:

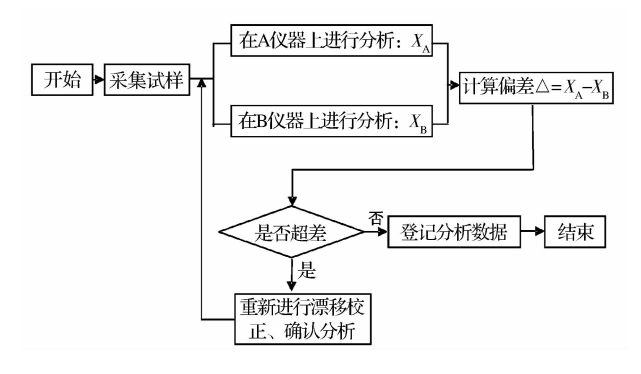

图 3 B 管理的执行流程图 Fig. 3 Performing flow chart of B management

 $1994^{[16]}$ 中精密度的判断依据,通常情况下相同 2 台 仪器间的允许差 $R_B$ 在分析方法的重复性 $r$ 与再现 性 $R \geq \text{F}$ , 即 $r \lt R_B \lt R$ 。不同设备间的允许差用严 苛的要求!以选择其中仪器分析方法较小的重复性  $r = r + \frac{1}{2}$ 

当两仪器即使重新作漂移校正,确认分析值虽 然在界限内,但两分析值仍然超差的情况出现时,应 查明原因,作出相应处理。处理时,可推荐参考以下 几个方面进行核查:(1)两台仪器共存元素校正状况 是否一致:(2)校正曲线分析范围是否一致,校正曲 线回归是否合理;(3)分析条件是否发生变化;(4)仪 器状态是否发生变化;(5)仪器环境条件是否出现显 著变化: $(6)$ 仪器设定参数是否非正确地改动: $(7)$ 标 准样品是否使用正确。

此外当两台仪器分析值在连续几个班次出现明 显系统差时,应及时予以调整。

#### 2.2.4 分析数据登记

分析人员将两台仪器分析结果登记在 J 管理 本上,要求信息完整,符合原始记录管理要求。B管 理必须每班进行一次,实验室技术管理人员应对 B 管理记录进行检查,并及时处理,纠正 B 管理中存 在的问题。

#### 3 C管理

#### 3.1 C管理的概念及目的

C 管理是对仪器分析的准确度(即长期精密 度) 进行管理。分析的重现性好, 并不意味着该仪器 分析结果的准确性高。某仪器分析性能和各方面的 指标都很好,且1个月来标准样品分析值全部落在 "A管理图"的上下限之间,只能说明该仪器分析结 果的重现性良好,不能说明该仪器的分析值正确。 实践证明,该仪器分析值还可能存在不允许的偏差, 例如系统误差。也就是说,为了确保该仪器分析值 的重现性和正确度,除了进行 A 管理外,还必须进 行分析正确度的管理。

#### 3.2 C 管理的执行流程

C管理是对仪器分析的准确度(即长期精密 度)进行管理,即对该仪器所分析过的各类样品,用 准确度更高一级的方法如化学分析方法等作为对 照。将化学法与仪器法的分析值进行比较,若某元 素在高含量和低含量的整个分析范围内,以化学法 的分析值当做参照值,根据测量方法与结果的准确 度相关判断理论[17],与该仪器的分析值之差小于仪 器分析方法再现性限的 0.7 倍时,则证明该仪器的 分析值准确,该仪器可以按原条件继续运行分析。 若化学法与仪器法的分析值存在系统差,在计算机 回归程序上计算出化学分析值 Y; 与仪器分析值 X; 的回归系数 a 及常数 b, 同时画出相关图, 校正系数 公式见式(6)。

 $Y_i = a \times X_i + b$  $(6)$ 

然后,计算出化学分析值 Y; 与仪器分析值 X; 间的差值 $(Δi)$ :

$$
\Delta i = Y_i - X_i \tag{7}
$$

当某品种各试样之间的一元素含量值很接近, 不官做相关图时应当用 Ai 作偏差图,并讲行 t 检验; 当化学分析值与仪器分析值之间存在明显系统偏差 时,应对仪器分析值进行校正。

将校正系数送入仪器分析的计算机相关数据处 理程序中,以后分析试样时,计算机自动将分析值进 行校正后,再显示打印出来。

#### 3.3 C 管理的执行要求

(1)管理试样的采集:为保证 C 管理能够覆盖 所有的分析品种,凡分析过的品种均应作为采集对 象,尤其应重视收集生产过程中不经常出现的品种。 采集管理样品的分析时间要求基本覆盖C管理周 期,含量分布要均匀,高、中、低整个分析含量范围内 所取的样品数应基本平衡,使得相关图上的样品含 量点子基本均匀分布。样品的采集数一般 80~130 个为官,最少不少于70个。太少,则缺乏统计意义, 系数的可靠性会降低。

(2)试样制取: C 管理化学分析试样按该品种化 学分析试样制取方法制取。

在制取原料试样时应注意:仪器分析试样、化学 分析试样必须是同一小样;化学分析试样在分析前 应注意吸潮等因素的影响,必要时应烘干。

制取金属试样时应注意:化学分析用试样与仪 器分析试样应取自同一块试样;制样过程中注意控

制进刀速度与加工力度,制取的试样不得过氧化(发 蓝、发黑);化学分析用试样表面若有氧化铁皮则必 须先去掉氧化铁皮,再采集试样;钻取的化学分析试 样不得过于粗大或细小;制取后的生铁试样不得过 分颠簸、振动,以防试样分层;钻取铁、钢试样时如发 现钻头缺损,该试样应重新钻取。

(3) 化学分析: 根据试样品种、含量范围, 选取相 应的化学分析方法或更高级别的分析方法进行试样 分析,不得将分析方法随意简化或替代,才能确保化 学分析值的准确度。化学分析值的有效位数应不小 于仪器分析值的有效位数。

(4) 数据统计与分析周期: 按分析品种及生产工 艺的不同,一般情况下以3个月为一周期或按实验 室规定要求进行 C 管理统计与分析。如果当生产 工艺有特殊要求时,也应随即进行化学分析及数据 统计。

(5)校正:校正系数的更换,应在取得足够的统 计数据的前提下讲行,切不可仅凭几个样品的少量 数据来更改校正系数。针对仪器具体的分析软件, 可选择不同的系统偏差校正方法。在仪器条件允许 的情况下,不应将修改校准曲线法作为首选方法。 同时,一般情况下也不官采用修改高低标法,而应尽 可能采用化学校正系数 a~b 校正法。化学校正系 数的校正是样品在仪器经过 A 管理校正后在校准 曲线上测得值进行的校正。

(6)分析数据记录及归档:C管理记录应包含试 样名称、分析元素、仪器分析值、化学分析值、化学分 析与仪器值之差(或 t 检验数据)、对系统偏差的评 估。同时建立化学分析原始记录台帐与系统偏差校 正记录,C 管理数据及记录的保存期限与实验室的 分析原始记录期限相同。

(7) 数据偏离的处理及原因的查找: 当相关图 (偏差图)中个别试样数据严重偏离相关曲线(偏离 均值)时,应按如图 4 所示流程进行处理。

出现偏离的原因推荐从以下方面杳找:熔剂空 白的变化;干扰元素的校正;试样结构的变化;化学 制样的规范操作;试样粒度的正确控制;含量范围控 制在工作曲线回归范围内;化学分析试样的正确处 理方法;化学分析样有否受到污染。

(8) A 管理图中心线的变更: 当对某元素仪器 分析值进行系统偏差校正后,该元素 A 管理图的管 理中限值会发生变化,应注意及时变更。为得到新 的管理中心线,至少应平行分析确认标准样品 5次 以上(无离群值,否则重新分析),再取平均值作为暂

 $-24 -$ 

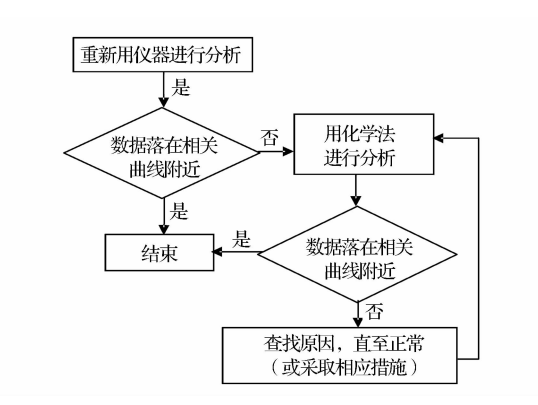

#### 图 4 C管理中数据偏离的处理流程图

#### Fig. 4 Disposal flow chart of data departure in C management

时的中心线。然后按照 A 管理论述中的 A 管理图 的中心线确定程序, 进行日常分析积累 1 个月的数 据后,统计计算确定最后的中心线。

### 4 ABC 管理分析的实例

#### 4.1 A 管理分析

以 1.2.3 中 X 射线荧光光谱法分析生铁试样 时进行的标准样品中 P 元素 A 管理分析来说明。 用含量基本包含了日常分析范围的两点漂移校正标 准样品,在仪器的漂移校正分析组中分析后保存,仪 器程序自动校正,再在分析组中进行 A 管理样品的 分析。针对每个元素分别在 A 管理图上描点, 例如 1.2.3 中生铁 A 管理样品 P 元素在月初第1天1 班 组的两次分析值各为 0.080%及 0.082%, 仪器自动 计算并显示平均值 0.081%, 在测量次数第 1 点的 纵坐标 0.081%处描点记录,同理两次分析值之差 0.002%在极差控制图中描点控制。后续每个班组 分析依次记录如后。两图中分析值的描点在控制图 上、下控制限的位置可以给当班生铁样品中 P的测 量质量提供一个判断信息。

#### 4.2 B 管理分析

两台仪器在完成 A 管理分析后,其各自的 A 管 理分析的 P 值为 0.081%和 0.083%, 按照 GB/T 223.79-2007 (钢铁多元素含量的测定 X-射线荧 光光谱法(常规法))精密度计算,相应的重复性r与 再现性 R 各为 0.004%和 0.009%, 因此 B 管理的 允许差定为 0.005%, 第 1 点的两仪器分析值之差 为 0.002%, 在允许差范围内, 符合要求, 在 B 管理 本上记录两分析值及差值。如果两仪器分析值之差 超出允许差范围,可参照 2.2.3 中介绍,查找原因进 行处理。

#### 4.3 C管理分析

选取前 3 个月的生铁分析试样 90 个,这 90 个 试样 P 含量要基本包括日常分析的所有含量范围。 用化学分析方法或者电感耦合等离子体发射光谱法 对它们进行分析后,若95%的分析值与该仪器的分 析值之差小于仪器分析方法再现性限的 0.7 倍,说 明与该仪器的分析值基本一致,则证明该仪器的分 析值准确,该仪器可以按照原条件继续运行。反之, 按照 3.2 中方法进行后续校正处理。

#### G 结语

通过每天的 A、B 管理以及定时 C 管理的交互 式控制管理,对分析值的准确度及精密度管理具有 直观、准确、易于控制的特点,使得仪器分析数据的 准确性、稳定性得以很好的控制,产品分析检验质量 可得到有效管理。

仪器分析的 ABC 管理提供了反映仪器漂移和 仪器状态的及时数据,管理人员可以依据这些数据 来判断操作者的分析质量和操作水平,可将此类数 据作为仪器运行状态的跟踪记录,为该仪器的定期 维护保养、期间核查提供依据。

### 参考文献:

- [1] 曹宏燕. 冶金材料仪器分析方法国内外标准的进展[J]. 冶 金分析, 2013, 33(1): 27-42. CAO Hong-yan. The progress of instrumental standard an alysis methods of metallurgical materials at home and abroad [J]. Metallurgical Analysis,  $2013$ ,  $33(1)$ ,  $27-42$ .
- [2] 出版者不详. 透析直读光谱仪的行业发展动态[J]. 中国光  $\frac{36}{5}$ (Chinese Optics), 2014, 7(4): 689-690.
- [3] 张华. 仪器分析的测量与校准在生铁分析中的应用[J]. 工 程与试验, 2013, 53(2): 42-44. ZHANG Hua. Application of M easurement and calibration of instrumental analysis to the analysis of cast iron[J]. Engineering & Test, 2013, 53(2): 42-44.
- [4] 王日益,郭建峰,韦海弟. 光电直读光谱仪在铝合金分析 中的应用研究「J]. 企业科技与发展(Enterprise Science and Technology & Development), 2014(11): 27-29.
- [5] 陈万林. 崇钢检验仪器化的化学分析[J]. 河北企业, 2015  $(7)$ :118.
- [6] 张金红,石连霞,高建钢. 光电直读光谱仪测定钢中元素 [J]. 科技创新与应用(Technology Innovation and Applica- $\{ 160n \}$ ,  $2015(27)$ ,  $165$ .
- [7] 项小平. 光电直读光谱仪对钢铁成分分析值误差的管理 [J]. 企业家天地:理论版(Entrepreneur World), 2005(4):  $20 - 21.$

[8] 袁服星. 影响光谱分析准确度因素的探讨[J]. 安徽冶金,  $2014(1):31-33.$ 

YUAN Fu-xing. A discussion on problems affecting the analysis accuracy of spectrometer<sup>[J]</sup>. Anhui Metallurgy, 2014  $(1)$ : 31-33.

[9] 赵雅卿,曹云霞. 粉末压片-X 射线荧光光谱法测定铜冶炼 炉前各种炉渣、冰铜中 5 种组分[J]. 中国无机分析化学,  $2015, 5(2)$ : 56-58.

ZHAO Ya-qin, CAO Yun-xia. Determination of 5 components in slag and matte by X-ray fluorescence spectrophotometer<sup>[J]</sup>. Chinese Journal of Inorganic Analytical Chemis $try, 2015, 5(2): 56-58.$ 

[10] 何静. QSN750 型光电直读光谱仪在炼钢炉前生产分析 中的应用[J]. 大型铸锻件, 2004(4): 44-46. HE Jing. The application of QSN750 photoelectricity direct reading spectrumometer in the steel melting workshop[J].

Heavy Castingsand Forgings, 2004(4): 44-46.

[11] 崔隽,梁建伟,郭芳,等. 火花光谱自动分析技术在炼钢 现场的应用[J]. 冶金分析, 2008, 28(9): 20-24. CUI Jun, LIANG Jian-wei, GUO Fang, et al. Application of automation analysis technology for spark source optical emission spectrum on the spot of steelmaking[J]. Metallurgical Analysis, 2008, 28(9): 20-24.

[12] 陈海. X 荧光光谱法快速分析转炉炉前铁水样[J]. 柳钢

科技,2009(3):43-46.

CHEN Hai. Rapid on-the-spot sample analysis by X-ray fluorescence spectrographic method [J]. Liu Steel Science Technology, 2009(3): 43-46.

- [13] 张嵬巍,万冬林,王伟,等. 大型精密分析仪器 ABC 管理 应用探讨「J]. 河南冶金, 2015, 23(2): 53-56. ZHANG Wei-wei, WAN Dong-lin, WANG Wei, et al. Investigation on the application of ABC management for large sophisticated analytcal instruments<sup>[J]</sup>. Henan Metallurgy,  $2014(1):53-56.$
- $[14]$  黄晓兰. 大型化验分析仪器的 ABC 管理 $[J]$ . 梅山科技,  $2004(2)$ : 37-39.

HUANG Xiao-lan, ABC management for the large-sized chemical inspection instruments[J]. Baosteel Meishan, 2004  $(2)$ : 37-39.

- $[15]$ 中华人民共和国国家质量监督检验检疫总局. GB/T 4091-2001 常规控制图 [S]. 北京: 中国标准出版 社,2001.
- $[16]$ 中华人民共和国国家质量监督检验检疫总局. GB/T 6730.3-2012/ISO 5725-3:1994 测量方法与结果的准 确度(正确度与精密度)第3部分:标准测量方法精密度 的中间度量[S]. 北京:中国标准出版社, 2012.
- $[17]$ 曹宏燕. 分析测试统计方法和质量控制 $[M]$ . 北京: 化学 工业出版社, 2017:171-172.

## Application of ABC management in quality control for instrumental analysis

WEN Xiang-dong, ZHENG Feng, XIA Nian-ping, ZHOU Zheng

(Research and Development Center, Wuhan Iron and Steel (Group) Corporation, Wuhan 430080, China)

Abstract: The ABC management for the quality control in on-line analysis was described in detail, including the concept, purpose, and implementation process. The main purpose of A management is to manage the short-term precision (i.e., short-term drift) for analysis instrument. In this process, some selected certified reference material were used for checking the analysis instrument while the changes in the mean x and the range  $R$  of two measurement results were monitored. By this way, an effective precision control for the analysis instruments were achieved and the A management is also known as the drift correction management or the standardized management for the instruments. By controlling the deviation between the results gotten from different analysis instruments of the same kind in one laboratory, the consistent analysis results could be gotten. In the production process, when a batch of products was analyzed, the deviation caused by switching the analysis instrument to another could be eliminated. The work that compares and corrects the results gotten from two analysis instrument is called B management. And the work that compares the results gotten by the instrumental analysis with the result gotten by chemical analysis or other high-level analysis and makes them consistent is called C management. The ABC management could provide good management and guidance for the quality control during on-line analysis.

Key words: ABC management; analysis; quality control; precision; trueness

 $26 -$